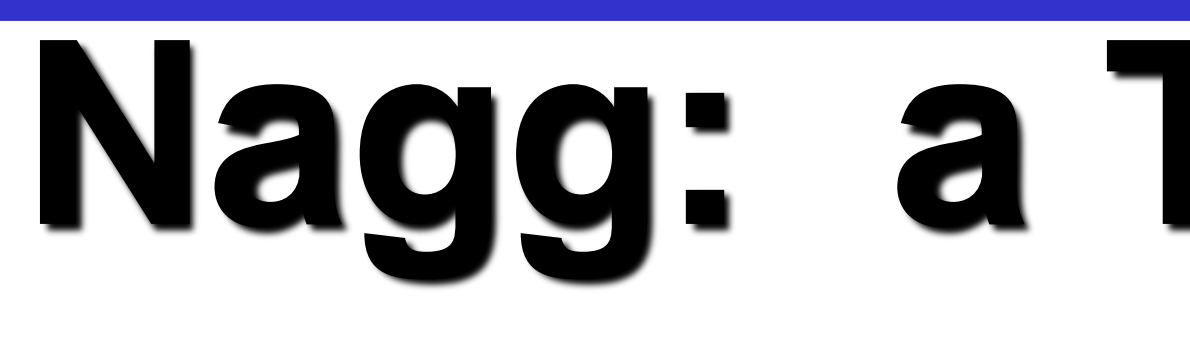

# **What is nagg?**

# **What does nagg do?**

*Acknowledgements: This work was supported by subcontract number HDF-1000 under Riverside Technology, Inc. prime contract number DG133E07CQ0055, funded by the National Oceanic and Atmospheric Administration (NOAA)/National Environmental Satellite, Data and Information Services (NESDIS) ), under the direction of the NASA JPSS program. Images created by the IDV application developed at the Unidata Program Center/UCAR.*

IDV image of radiance datasets in 36 VIIRS-M7-SDR aggregated in output file GMODO-SVM07\_npp \_d20121028\_t1702335 \_e1810500\_...\_XXX.h5 (1 pass of the Suomi NPP satellite) Oct 28,

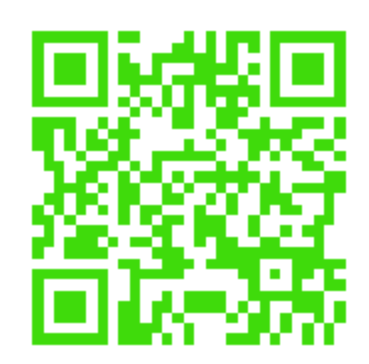

### **Nagg: a Tool to Aggregate and Package JPSS Products** Albert Cheng<sup>1</sup>, Mike Folk<sup>1</sup>, Alfreda Hall<sup>2</sup>, Larry Knox<sup>1</sup>, Elena Pourmal<sup>1</sup>, Richard Ullman<sup>2</sup> *Easy Aggregation of Satellite Data Granules*

Nagg is a tool for rearranging NPP data granules from existing files to create new files with a different aggregation number or a different packaging arrangement.

# Command: nagg –n 36 –t SVM07 GMODO-SVM07\_npp\_d2012\*.h5 **Example: Aggregation of VIIRS Moderate Band 07 data packaged with GMODO geolocation data**

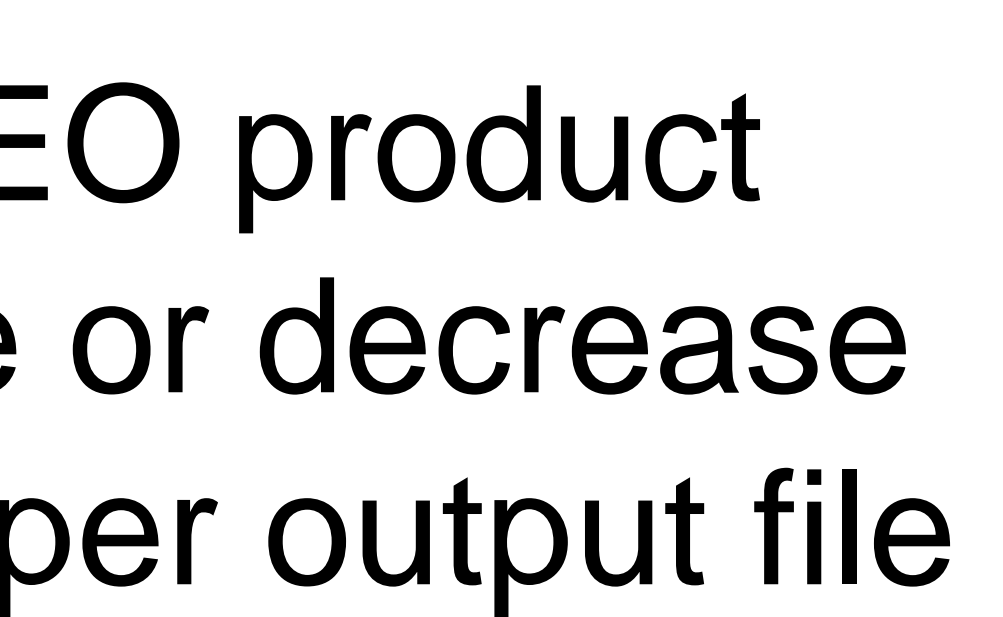

<sup>1</sup>*The HDF Group, <sup>2</sup>NASA.* 

- Aggregates NPP data and GEO product granules. Nagg can increase or decrease the number of data granules per output file for all products in the file.
- Packages NPP data products with matching spatial and temporal extents and GEO products.
- Separates all products or extracts selected products.
- Provides processing flexibility with command line options to set aggregation number, products to process, packaged or not, with GEO or not, & more.

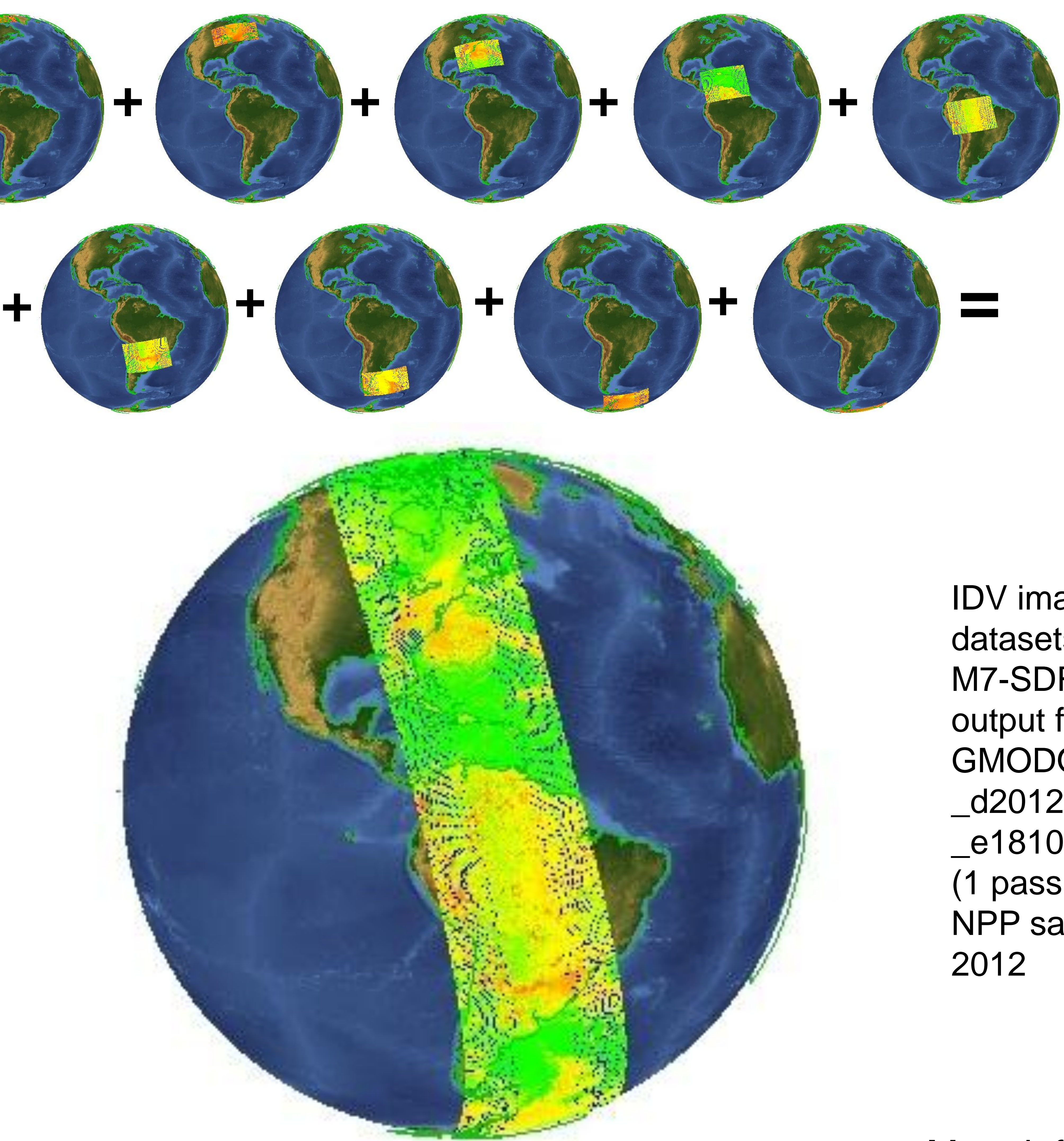

#### **How does nagg work?**

The example at right illustrates nagg's aggregation of 36 VIIRS Moderate Band 07 granules from 9 input files. Nagg concatenates the input granules in the output file, which is structured according to the JPSS Common Data Format Control Book. The new aggregation contains the data from a complete daytime pass of the Suomi NPP satellite.

IDV images of radiance datasets in each input file

More information, download Linux64 binary: hdfgroup.org/projects/jpss

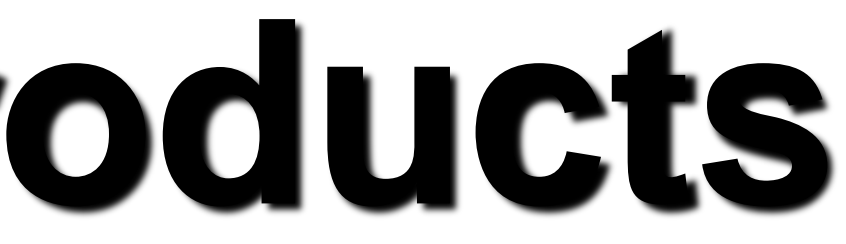

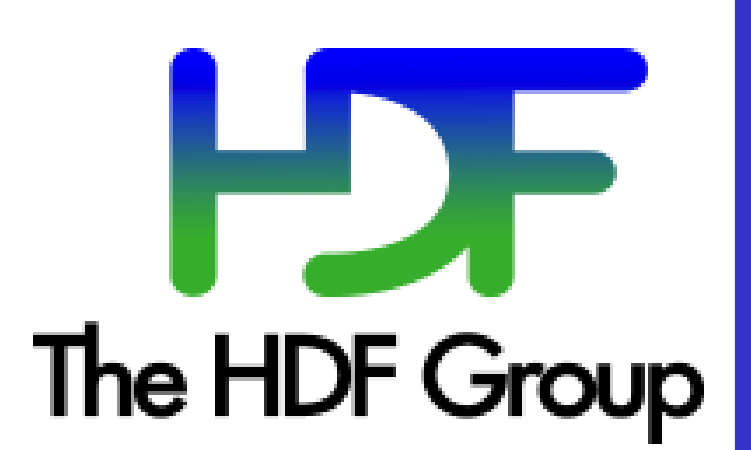